www:appsec-labs.com

# Android Mobile Application Hacking – Penetration Testing

# 3-Day Hands-On Course

# Course Syllabus

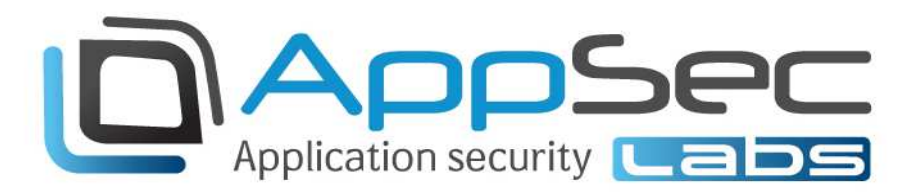

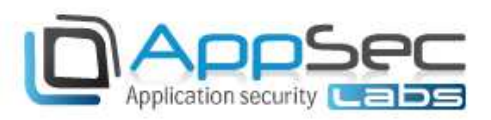

# Android mobile application hacking 3-day hands on course

## **Course description**

This course will focus on the techniques and tools for testing the security of Android mobile applications. During this course the students will learn about important topics such as the Android Security model, the emulator, how to perform static analysis, traffic manipulation, and dynamic analysis. By taking this course you will be able to perform penetration testing on Android mobile applications and expose potential vulnerabilities in the tested application.

The objectives of the course are:

- Understand the Android application threat landscape
- **Perform penetration testing on android mobile apps**
- Identify vulnerabilities and exploit them
- Operate AppSec Labs' unique *AppUse* customized VM for android pen-testing

### **Target audience**

Members of the security / software development team:

- G Security penetration testers
- Android developers

### **Prerequisites**

Before attending this course, students should be familiar with:

- Common security concepts
- **D** Java background and basic knowledge of the Android development platform
- Basic knowledge of the Linux OS

### **Hardware/Software requirements**

Please make sure that each machine has:

- At least 2GB of RAM (4GB is highly recommended)
- **D** 15GB of free HD space
- VMware player (free) or VMware workstation (commercial)
- $\Box$  Wireless connectivity in the class a dedicated router accessible from the class' network
- Android device & cables **optional**

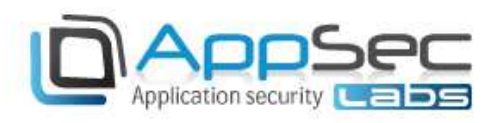

## **Course topics**

# **Day 1**

## **Introduction to Android security**

- Mobile application threat model What makes mobile application security so different?
- The Android linux OS security
- **D** The Dalvik VM
- $\Box$  The Android security mechanisms
- **Application file system isolation & insecure file access**
- $\Box$  The permission model
- Database isolation
- $\Box$  The Android emulator VS. physical device
- $\Box$  The debug bridge
- **D** Rooting
- **D** AppUse VM
- **Lab Android Emulator, ADB and Database Isolation**
- **Lab build your own malware app and steal other app files**

### **Static analysis - Reverse engineering & patching the application binaries**

- $\Box$  The APK file package
- $\Box$  APK extraction Investigating layout, manifest, permissions and binaries
- **Extracting the content of the classes.dex file**
- Using smali/baksmali Dalvik assembler/disassembler
- Decompilation
- Using dex2jar
- Reverse engineer the app and change its behavior
- **D** Decompile / disassmble the dex classes using smali/baksmali
- $\overline{\mathbb{Q}}$  Code patching Modifying the code
- **Recompile**
- $\Box$  Resign the APK
- **Lab Recovering protected secrets**
- **Lab Application patching**

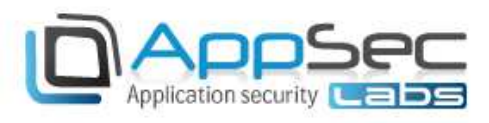

**Day 2** 

### **Application dynamic runtime analysis**

- **D** Monitoring process activity
- Observing file access
- **D** Monitoring network connectivity
- Analyzing logs using logcat
- **D** Memory dumps and analysis
- G Smali Debugging
- G Setting breakpoints
- $\Box$  Native debugging with IDA (building signatures, types etc.)
- Runtime instrumentation and manipulation using ReFrameworker
- **Lab Memory dumps and objects analysis**
- **Lab Smali Debugging**

#### **Traffic analysis and manipulation**

- $\Box$  Common vulnerabilities related to traffic
- $\Box$  Proxies and sniffers
- G Sensitive information transmission
- Importing SSL certificates & trusted CA's
- $\Box$  Bypassing server certificate validations
- $\overline{\mathbb{Q}}$  Exposing insecure traffic
- Validating server certificates and avoiding man-in-the-middle
- SSL Pinning
- Using the HostnameVerifier class
- Using SSL with the HttpsURLConnection class
- $\overline{Q}$  Client side certificate authentication
- **Lab Parameter Manipulation**
- **Lab Bypassing SSL Pinning**

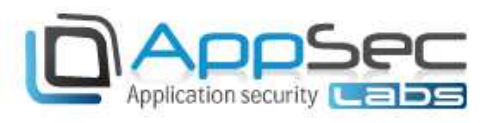

## **Day 3**

## **Component & IPC security**

- Major component types Activity, Service, Content provider, Broadcast receiver
- $\Box$  The intent structure
- $\overline{\mathbf{P}}$  The intent filter
- $\Box$  Component permissions and visibility
- Authenticating Callers of Components
- **Binder interface**
- **Pending intents**
- $\Box$  Direct component invocation by unauthorized apps
- Unprotected content providers
- $\overline{\mathbb{Q}}$  Sticky broadcasts
- $\overline{\mathbb{Q}}$  Securely activating components
- $\Box$  Avoiding access to restricted screens
- **Lab Invoking components using malicious intents**
- **Lab Dynamically registered components**

### **Identifying code level vulnerabilities**

- Verifying caller identity
- $\Box$  Whitebox approach using a code review
- $\Box$  Locating interesting code
- **D** How to perform
- Detecting common code level vulnerabilities
- **Using Lint**
- **Lab security code review**